# SLIM Companion Explorer SISLIM Applications

Explorer is a browser-based solution that replaces File Explorer and OneDrive to access SharePoint. It provides 99% of File Explorer (Finder) functionality (browse, view, edit, …) and extends the functionality (metadata, preview, search, edit properties, geotagging, ...).

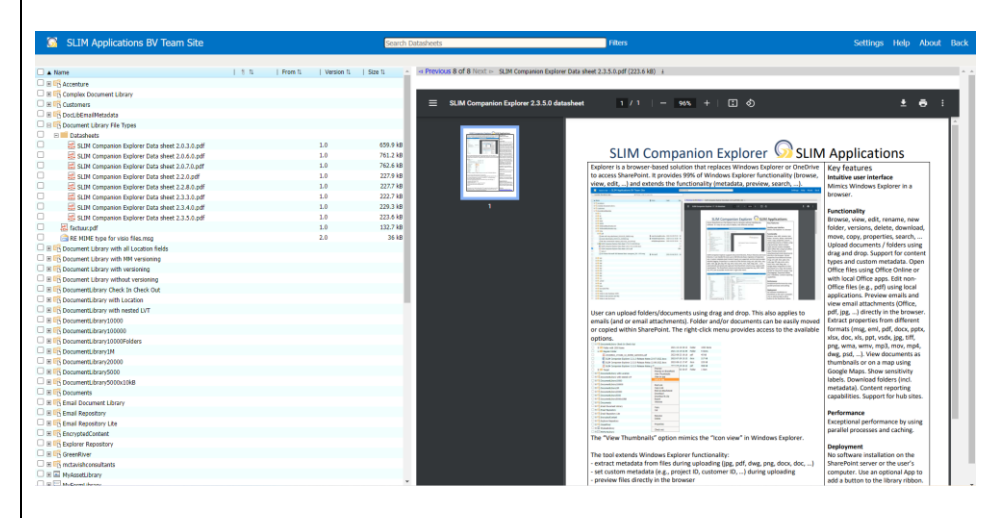

User can upload folders/documents/emails using drag and drop. Folders and/or documents can be easily moved or copied within SharePoint. The right-click menu provides access to the available options.

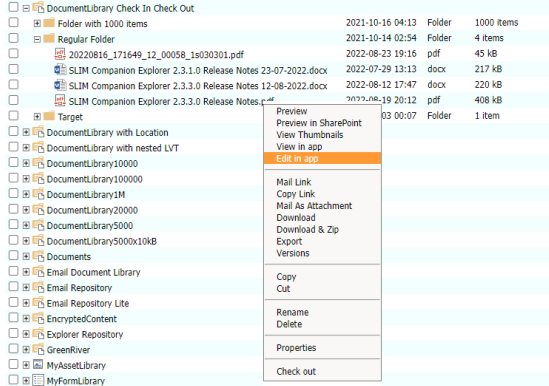

The tool extends File Explorer functionality:

- extract metadata from files during uploading (jpg, pdf, dwg, png, docx, mov, …)
- set custom metadata (e.g., project ID, customer ID, …) during uploading
- preview files directly in the browser
- view email attachments directly in the browser (e.g., docx, pdf, jpg, …)
- integrates with Google Maps
- support for geotagging
- support for hub sites
- support for libraries with "Require Check Out"
- show custom columns in the Explorer tree
- search (with sorting, filtering options and save as CSV functionality)
- edit SharePoint columns

The Explorer tool is highly customizable.

## Key features **Intuitive user interface** Mimics File Explorer in a browser.

### **Functionality**

Browse, view, edit, rename, new folder, versions, delete, download, move, copy, properties, search, ... Upload documents / folders using drag and drop. Support for content types and custom metadata. Open Office files using Office Online or with local Office apps. Edit non-Office files (e.g., pdf) using local applications. Preview emails and view email attachments (docx, xlsx, pdf, jpg, …) directly in the browser. Extract properties from different formats (msg, eml, pdf, docx, pptx, xlsx, doc, vsdx, jpg, tiff, png, mp3, mov, mp4, dwg, psd, dng, …). View documents as thumbnails or on a map using Google Maps. Geotag existing SharePoint documents. Download folders (incl. metadata). Content reporting capabilities. Support for hub sites and sensitivity labels.

#### **Performance**

Exceptional performance by using parallel processes and caching.

## **Deployment**

No software installation on the SharePoint server or the user's computer. Use an optional App to add a button to the library ribbon.

## **Supported Systems**

SharePoint Online, OneDrive for Business, Teams, SharePoint 2013 / 2016 / 2019. Browsers: Edge, Chrome, Firefox, Opera and Safari.

## **Licensing**

Licensed per tranche of users. <https://www.slimapplications.com/>